**AutoCAD Crack Free**

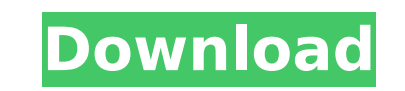

 $\overline{1/4}$ 

## **AutoCAD Crack [2022-Latest]**

In 1998, AutoCAD Crack Free Download was introduced as a desktop application that runs on both PCs and Macs. Since then, AutoCAD For Windows 10 Crack has seen several significant upgrades. The latest version, AutoCAD 2017, user interface, AutoCAD LT, new rendering engines, AutoCAD 360°, new drafting tools and increased collaboration capabilities. Key Features As CAD has evolved from an application used by a single design engineer to a multip has taken advantage of more advanced computer technologies. AutoCAD supports a variety of platforms, including PCs, Macs and most updates and functions are available on all platforms. The most obvious difference between Au and the older AutoCAD versions is that it is a desktop application now, as opposed to a system software program that runs on most minicomputers and mainframes. With AutoCAD, you can use the mouse or stylus to draw, change A digital electronic tablet or pad that acts like a mouse is now available as an accessory for some new AutoCAD models. In addition to those capabilities, AutoCAD has a variety of other tools, including the ability to chan the help of AutoCAD LT and AutoCAD 360°, you can also collaborate with other users to create detailed drawings and designs. Key elements of AutoCAD's functionality include: Drafting Tools: Draw lines, arcs, circles, polygo translate objects. You can also view 2D and 3D views, and snap objects together. Draw lines, arcs, circles, polygons and splines, and translate objects. You can also view 2D and 3D views, and snap objects together. Dimensi and edit dimensions in 2D and 3D views. Create and edit dimensions in 2D and 3D views. Documenting and Exporting: Export and share documents, including drawings, on the Web, using its new PDF document format. Export and sh drawings, on the Web, using its new PDF document format. Template Tools: Create reusable objects such as profiles and tabs. Create reusable objects such as profiles and tabs. Create reusable objects such as profiles and ta rendering views. You can also apply filters to

## **AutoCAD**

Commands The commands provided by AutoCAD are divided into two categories: commands that perform a specific task, and functional command is like a macro or template and needs to be applied only once. A command is a function that runs repeatedly and has parameters for configuring it. For example, the "Show Plan Views" command that can be applied to more than one layer. The "Draw" command is a function that is not itself functiona can be configured to perform many different functions. Functions are also grouped into categories. For example, "Camera Commands that define a camera function that can be used with other functions. A function is similar to a class in object-oriented programming, and each function has specific parameters and specific output. A command is similar to a method, but it applies the command to a selection of objects, rather than to a single object. be used on any two lines. Document Interface AutoCAD has an interface similar to Microsoft Word, Excel and PowerPoint. Once a document has been opened in a drawing, it can be navigated by clicking on each object, making it sequence. Many commands can be accessed directly from the object. The "Choose View" dialog enables various views of a model to be previewed, and the object's coordinates can be displayed in the view or in a measurement win drawing, it can be browsed by clicking on objects, making it possible to edit the drawing from the point of view of a particular task. For example, one can start the "Door" command by clicking on the model's plane, then sp using the "View" dialog, and then specify which door is to be inserted using the "Door" dialog. For documentation purposes, AutoCAD can insert the various commands in an outline. A command can also be inserted in a drawing using the command or by inserting the command in an image and assigning that image to the drawing. The notes section of a drawing file allows a note to be written to describe the reason why a specific command was used. The the creation of documentation. For example, drawings can be exported as a drawing file that can be viewed in the "View" dialog, the af5dca3d97

 $2/4$ 

#### **AutoCAD Crack+ Download**

Unzip the file then extract the folder that has been created in your desktop. Open the activate\_key.bat file. Double-click on it. You will be prompted for your name and the license key for Autocad 2019. The key will be wri Tip The key will remain on your computer until you deactivate it. To deactivate it, see this tutorial If you are already using a license key, change it as necessary. Autocad 2019 now works normally. How to use the patch 1. A menu will appear. 4. Choose 'AutoCAD 2018' and follow the steps in the menu. How to install Autocad 2018 and patching 1. You need Autocad 2018 installed. 2. Double-click on the patch file. The patch will appear and you n the menu. 3. The patch will install. How to install the latest Autocad and patching You need Autocad 2018 installed. Double-click on the Autocad 2018 installer will appear. 2. You need to choose your language from the menu complete. 3. Double-click on the Autocad 2018 update installer. The installer will appear. 4. You need to choose your language from the menu. The installer will complete. How to install Autocad 2019 and patching 1. You nee click on the Autocad 2019 installer. The installer will appear. 3. You need to choose your language from the menu. The installer will complete. How to install the latest Autocad and patching You need Autocad 2019 installed installer. The installer will appear. 2. You need to choose your language from the menu. The installer will complete. 3. Double-click on the Autocad 2019 update installer. The installer will appear. 4. You need to choose y will complete. Autocad 2018, Autocad 2019 and Autocad 2019 update and Patching To deactivate the license of Aut

## **What's New In AutoCAD?**

Autodesk AutoCAD 2023, which will be generally available Oct. 31, comes with important new features for sheet metal and plastics, such as a new XY offset tool for shapes and new tooltips for the Crosshatch tool and J-tool. area of collaboration, such as the ability to send drawings to clients by email or to mobile devices. Related articles: AutoCAD 2023 News | Overview Feedback on a computer screen Rapidly send and incorporate feedback from paper or PDFs. Using the Microsoft Windows operating system, AutoCAD 2023 launches an application called AutoCAD Web App that is integrated with cloud-based feedback tools for designers. (video: 1:15 min.) The new user int provides a single point of entry for designers to send drawings to clients, as well as view feedback. The ability to send digital feedback directly to clients by email or mobile device is an added benefit. AutoCAD 2023 als view and comment on shared designs. Comments can be attached to the drawings in the comment database, and the drawing that is being viewed can be sent directly to the comment database. Customize the User Interface: Introdu that are integrated with various cloud-based feedback tools for designers. This helps us modernize how you work, while still enabling us to keep the right level of functionality that you have come to rely on over the years now access common tools from various web apps. The legacy functionality is preserved in the Autodesk Web App section, while the new functionality is in the Navigate section. (video: 1:04 min.) Features in this section of t For the convenience of designer users, AutoCAD 2023 provides a fast access to common tools, such as the Range and Dimension tools, by moving them from the Autodesk Web App to the Navigate section of the interface. You can Navigation palette from the Navigate section. – For the convenience of designer users, AutoCAD 2023 provides a fast access to common tools, such as the Range and Dimension tools, by moving them from the Autodesk Web App to interface. You can also easily access the Navigation

# **System Requirements:**

Minimum: OS: Windows Vista or newer Processor: 1.8GHz dual core Memory: 1 GB RAM Graphics: 1024x768 minimum screen resolution DirectX: Version 9.0c Recommended: OS: Windows 7 Processor: 2.0GHz dual core Memory: 2 GB RAM Gr minimum screen resolution Additional Notes: You may need to change your display settings to meet

Related links:

<http://streetbazaaronline.com/?p=96508> [http://www.abbotsfordtoday.ca/wp-content/uploads/2022/08/AutoCAD\\_Crack\\_\\_.pdf](http://www.abbotsfordtoday.ca/wp-content/uploads/2022/08/AutoCAD_Crack__.pdf) <https://bodhirajabs.com/autocad-2017-21-0-crack-download-mac-win-final-2022/> <http://marqueconstructions.com/wp-content/uploads/2022/08/AutoCAD-9.pdf> <https://nysccommunity.com/advert/autocad-2021-24-0-2022/> <https://slitetitle.com/autocad-2022-24-1-crack-free-registration-code-free/> <https://www.articlemarketingitaliano.it/wp-content/uploads/2022/08/arabclem.pdf> <https://iwasacrookedlawyer.com/uncategorized/autocad-crack-download-for-pc-2/> <http://jeunvie.ir/?p=14249> [http://www.jobverliebt.de/wp-content/uploads/AutoCAD\\_\\_Activator\\_Free\\_MacWin.pdf](http://www.jobverliebt.de/wp-content/uploads/AutoCAD__Activator_Free_MacWin.pdf) <https://www.iltossicoindipendente.it/wp-content/uploads/2022/08/AutoCAD-11.pdf> <https://www.dancesocksbcn.com/advert/autocad-2017-21-0-free-download/> <http://adomemorial.com/2022/08/10/autocad-download-mac-win/> <https://www.girlkindproject.org/wp-content/uploads/2022/08/intecaic.pdf> <https://ksycomputer.com/autocad-crack-download-19/>

 $4/4$